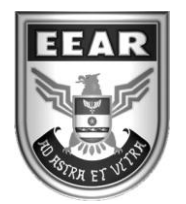

**MINISTÉRIO DA DEFESA** COMANDO DA AERONÁUTICA ESCOLA DE ESPECIALISTAS DE AERONÁUTICA

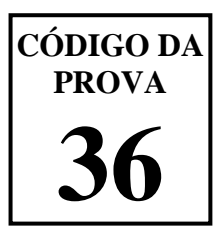

## **EXAME DE ADMISSÃO AO ESTÁGIO DE ADAPTAÇÃO À GRADUAÇÃO DE SARGENTO DA AERONÁUTICA**

## **EAGS 2023**

# **Gabarito Provisório**

## **PROVAS DE: LÍNGUA PORTUGUESA E INFORMÁTICA**

**No caso de solicitação de recurso, observar os itens 6.5 das Instruções Específicas e 18 do Calendário de Eventos (Anexo C da referida instrução).**

### ESCOLA DE ESPECIALISTAS DE AERONÁUTICA **EAGS 2023 - GABARITO PROVISÓRIO CÓDIGO 36 - SIN**

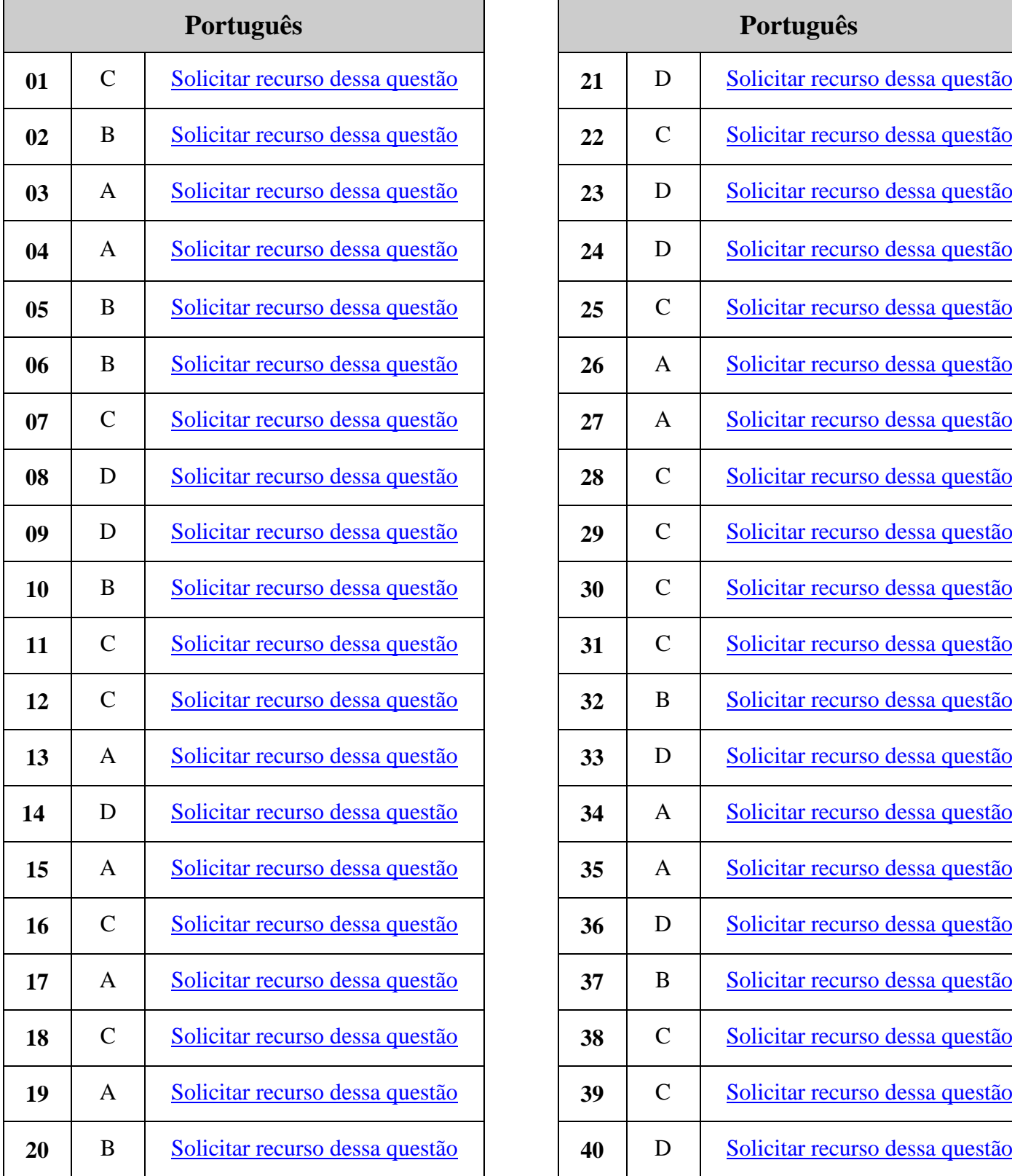

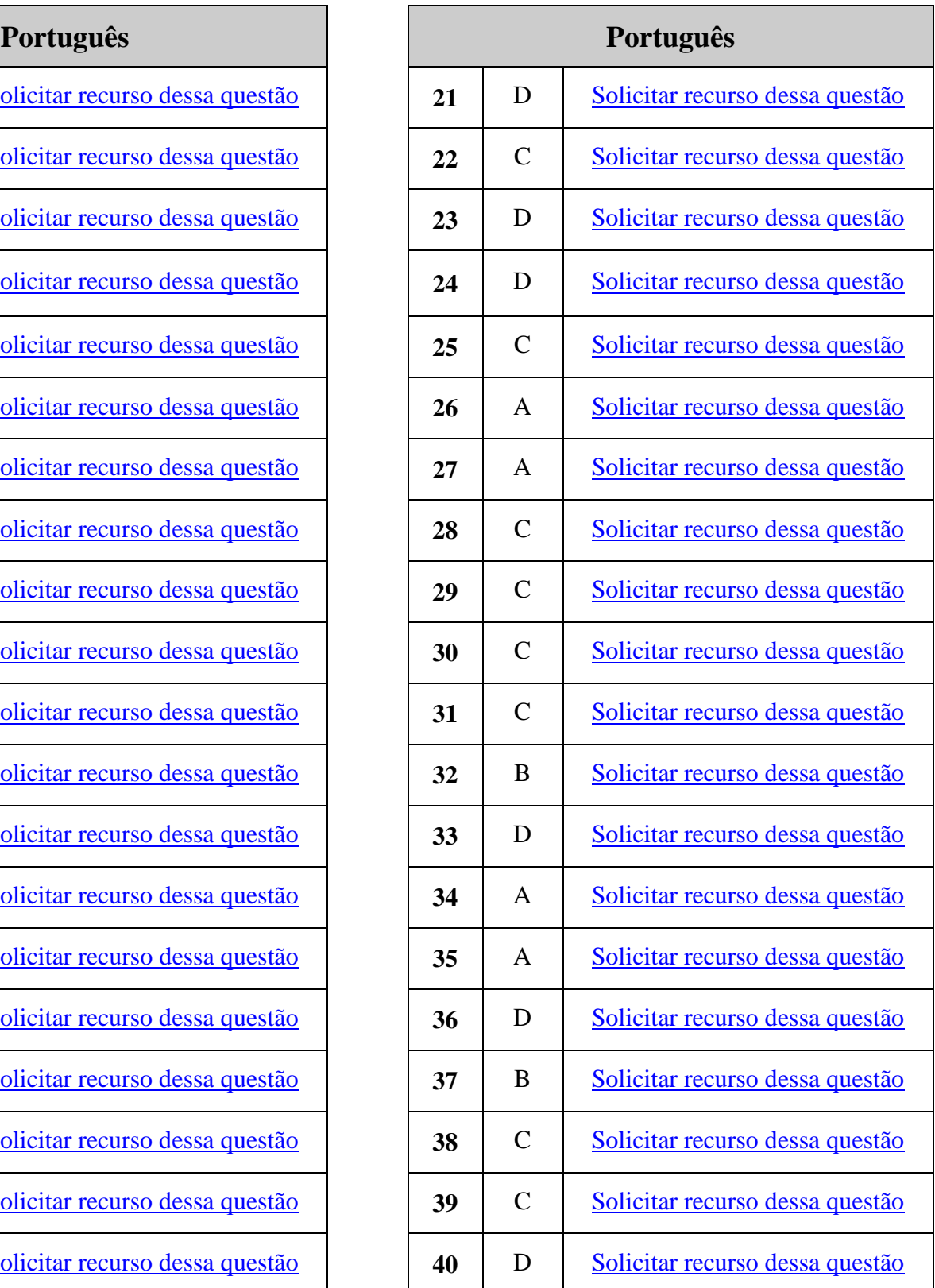

### ESCOLA DE ESPECIALISTAS DE AERONÁUTICA **EAGS 2023 - GABARITO PROVISÓRIO CÓDIGO 36 - SIN**

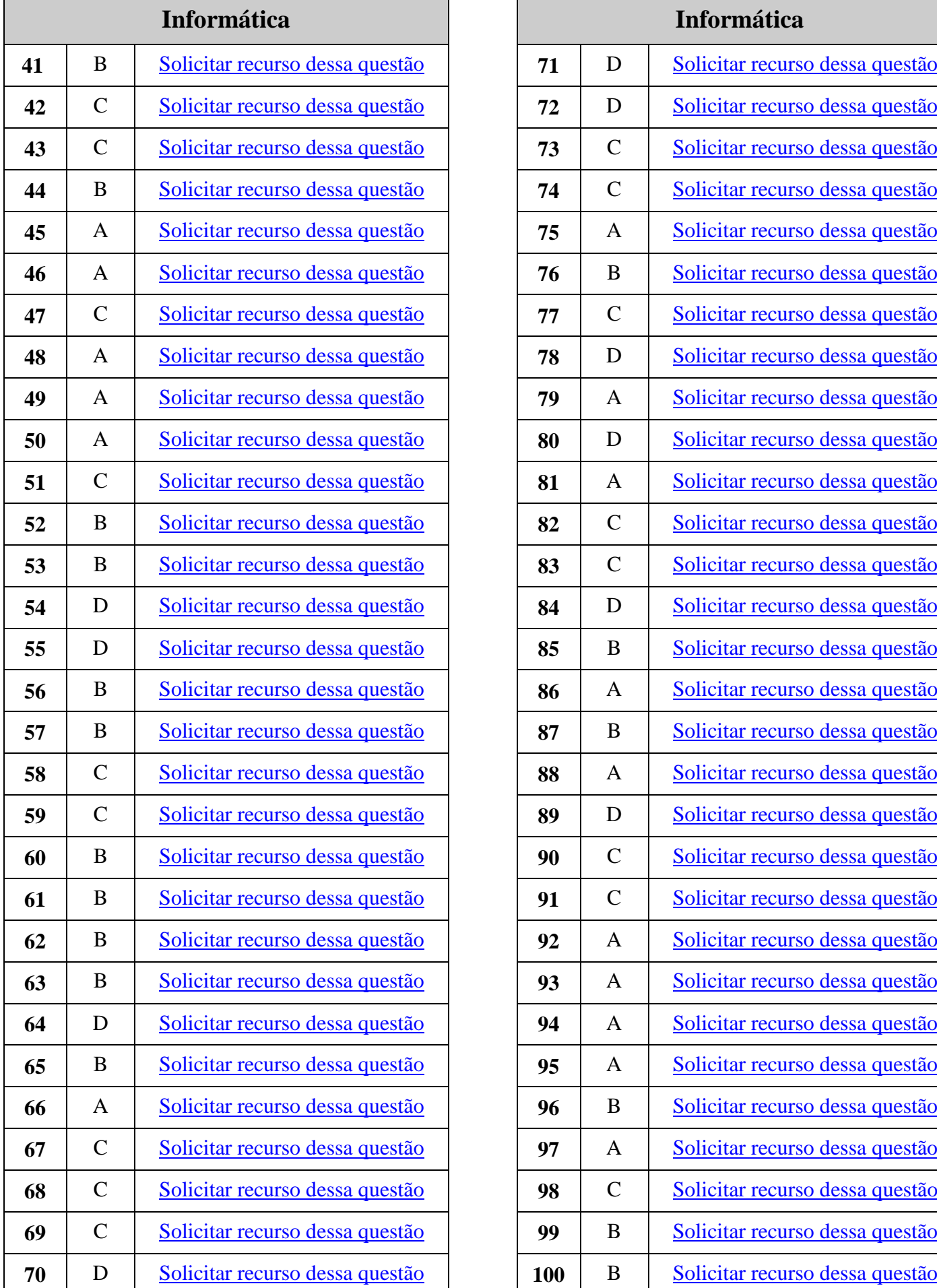

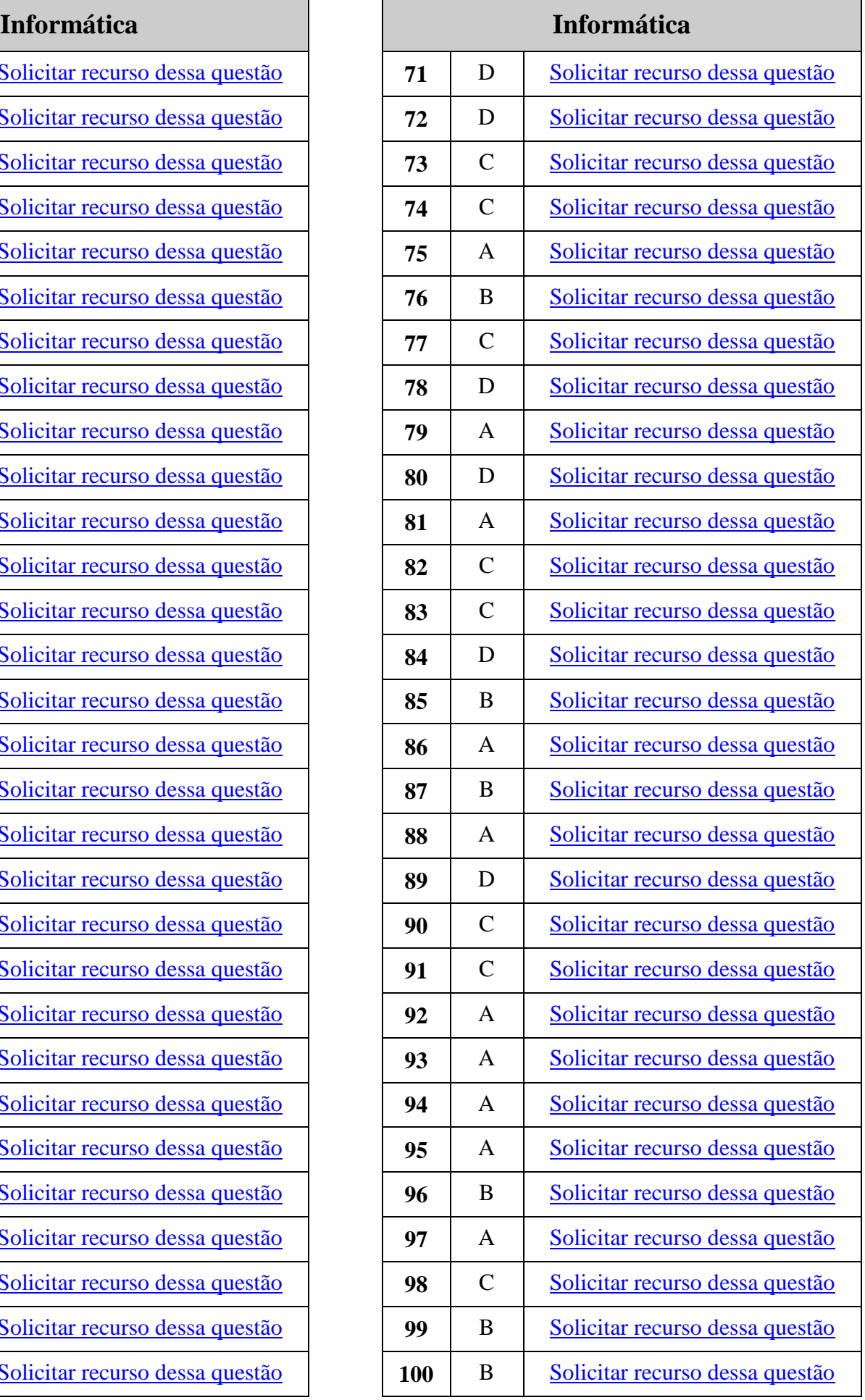

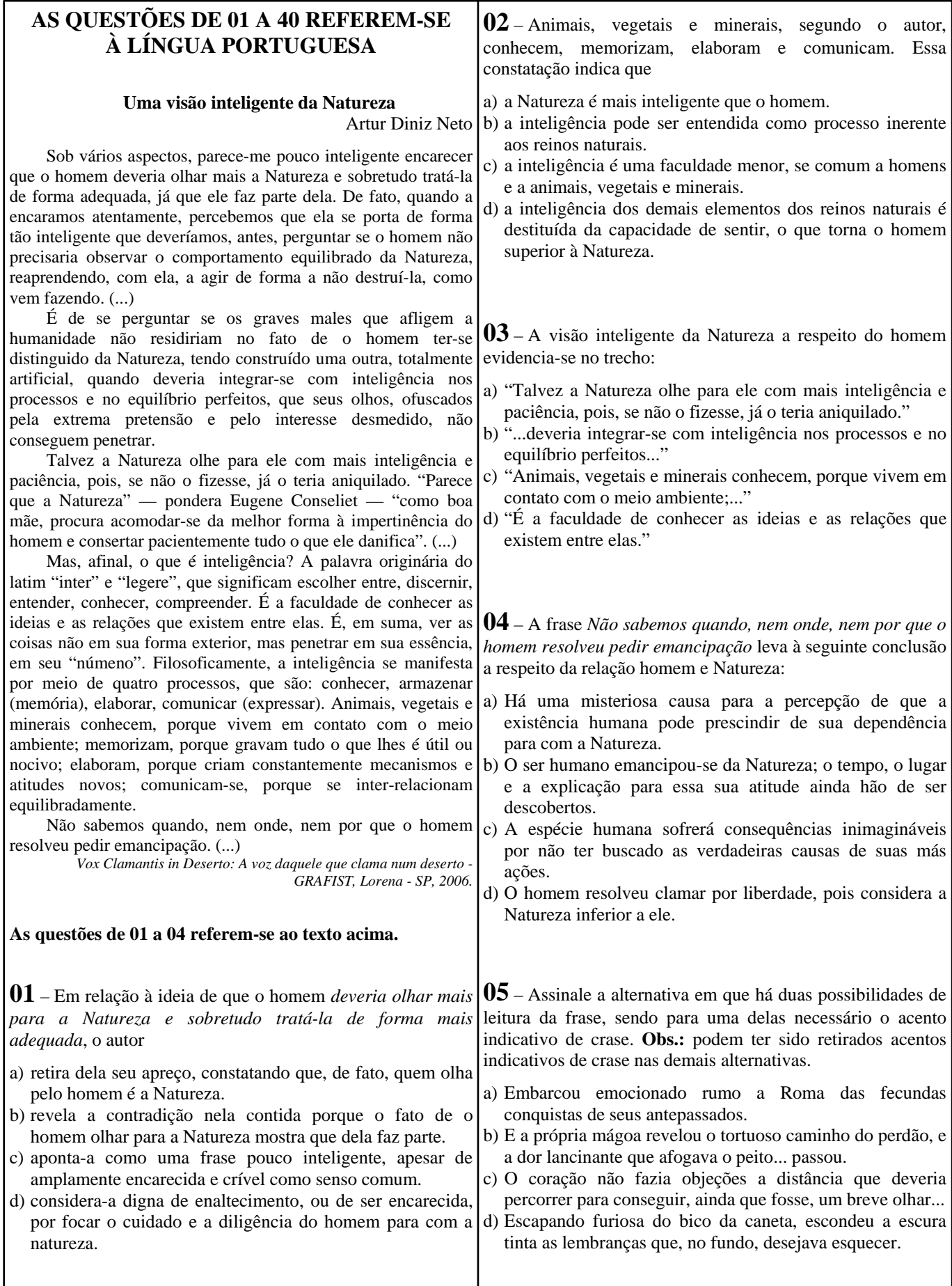

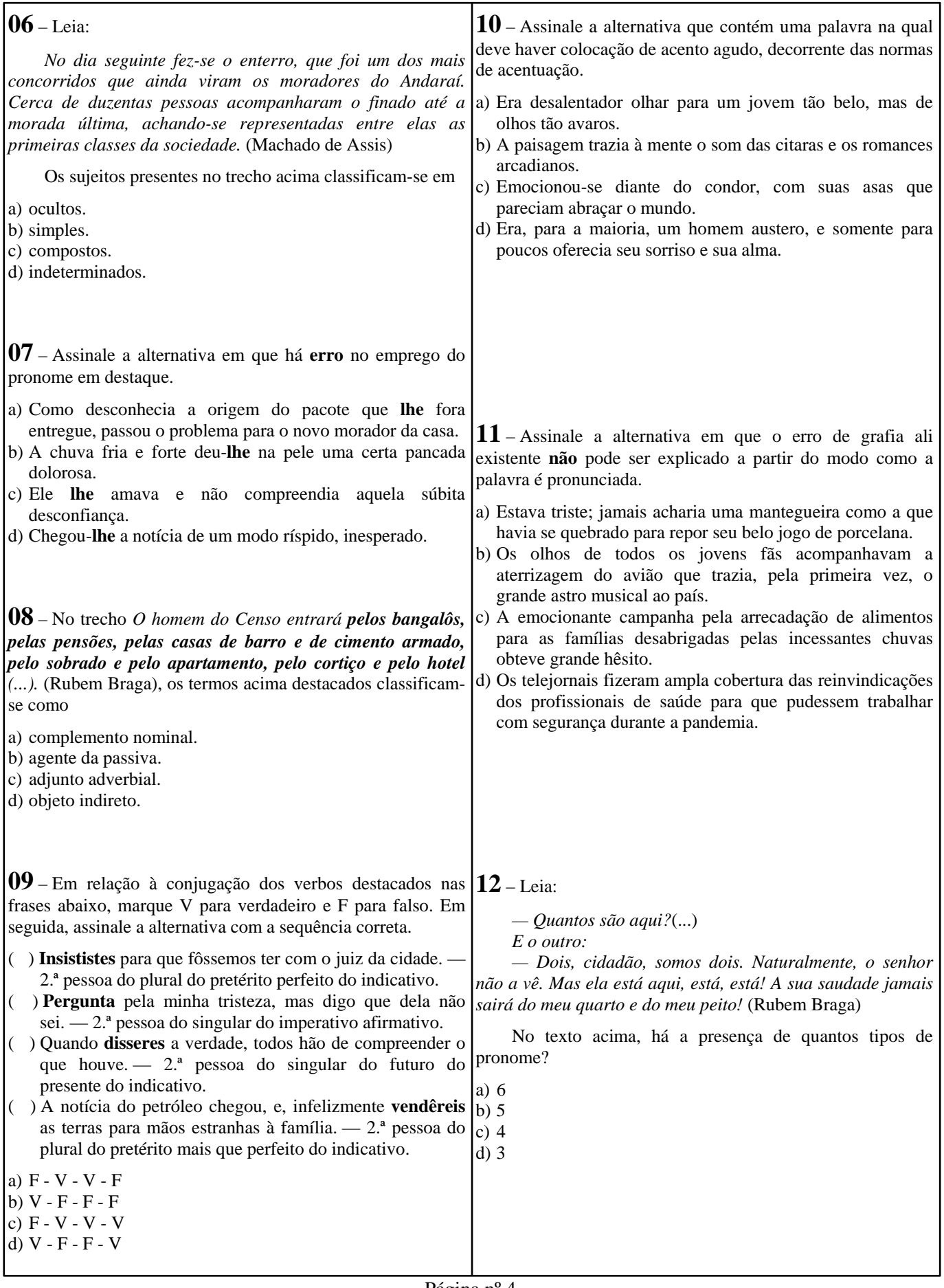

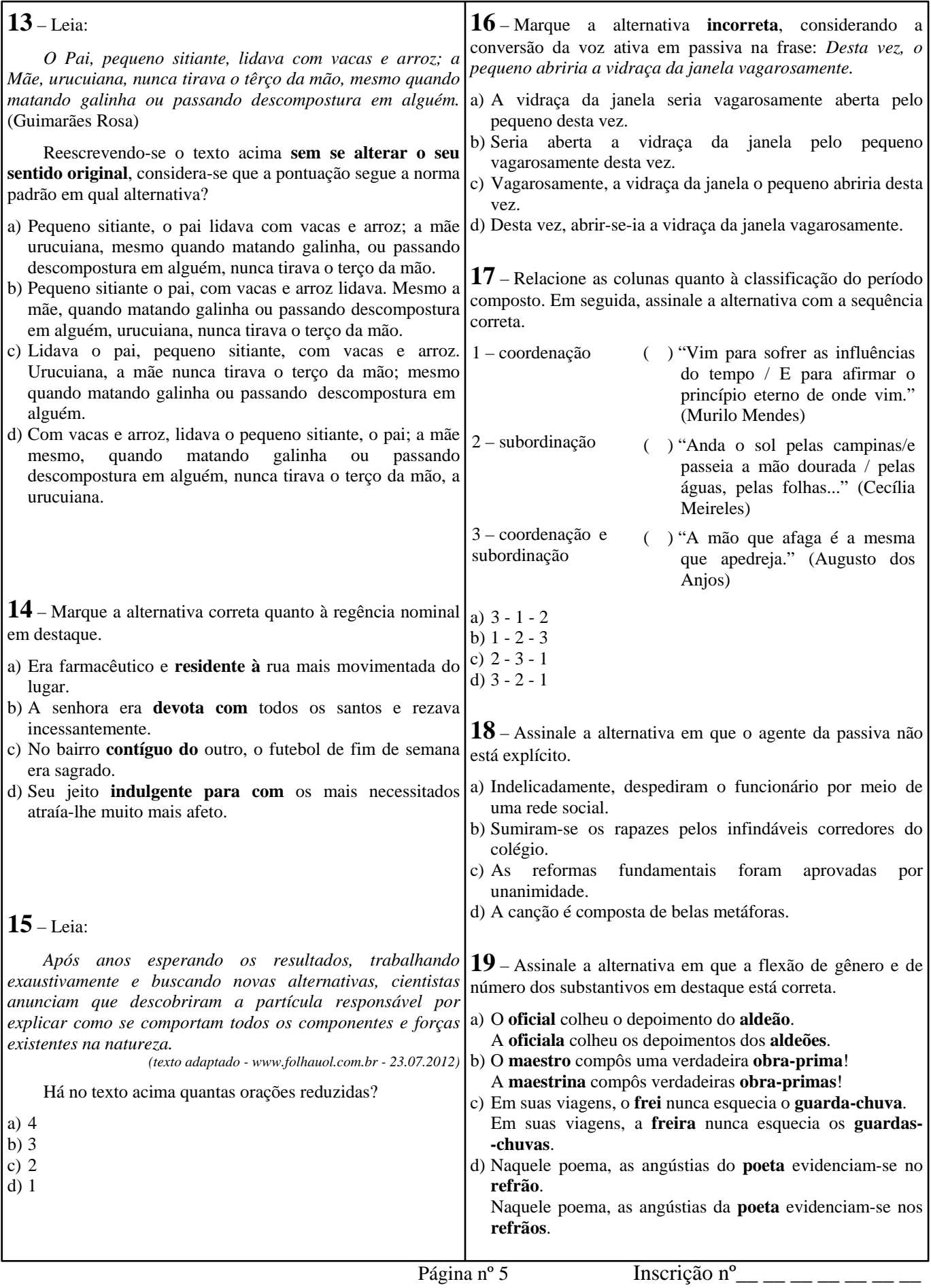

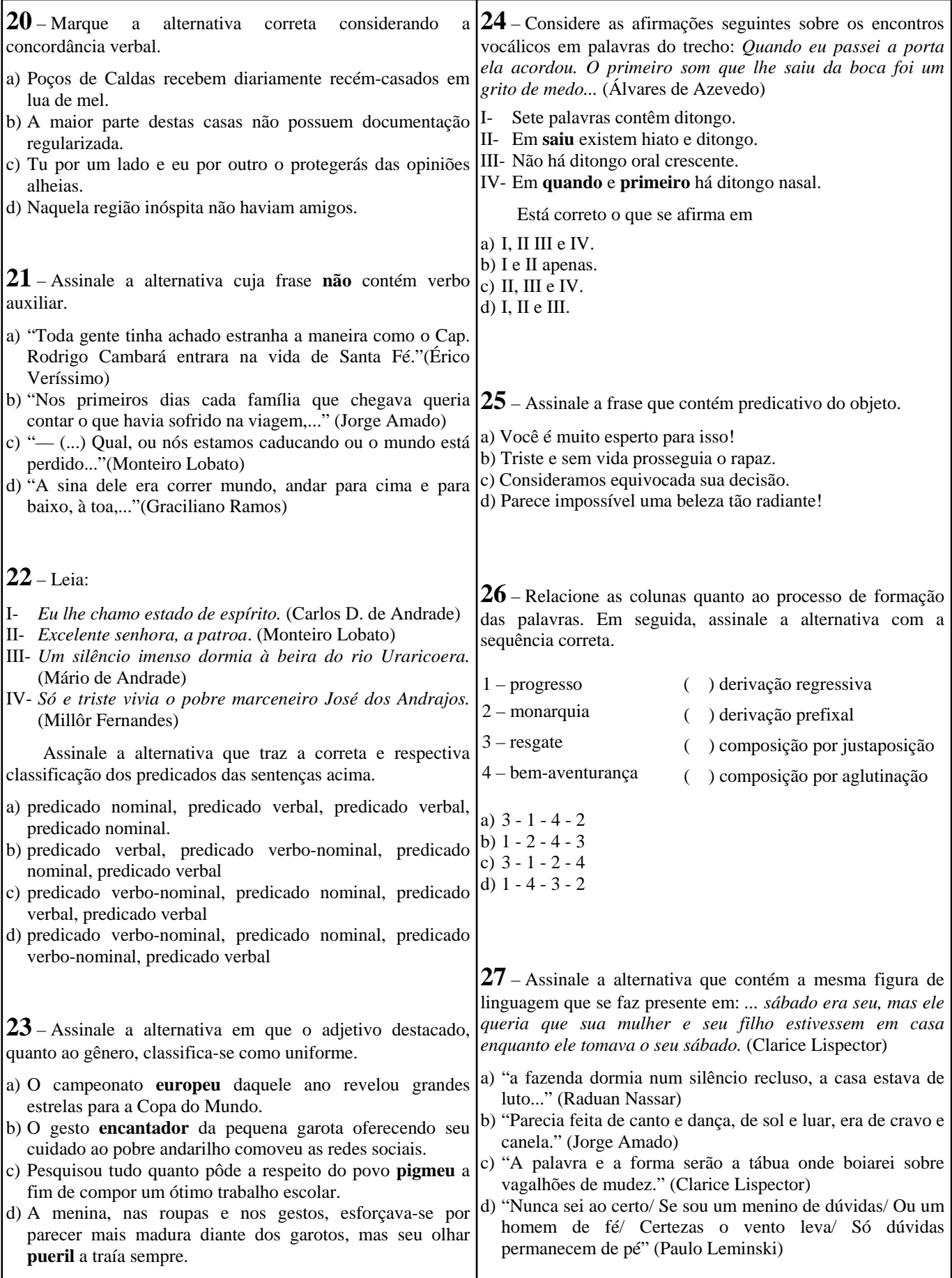

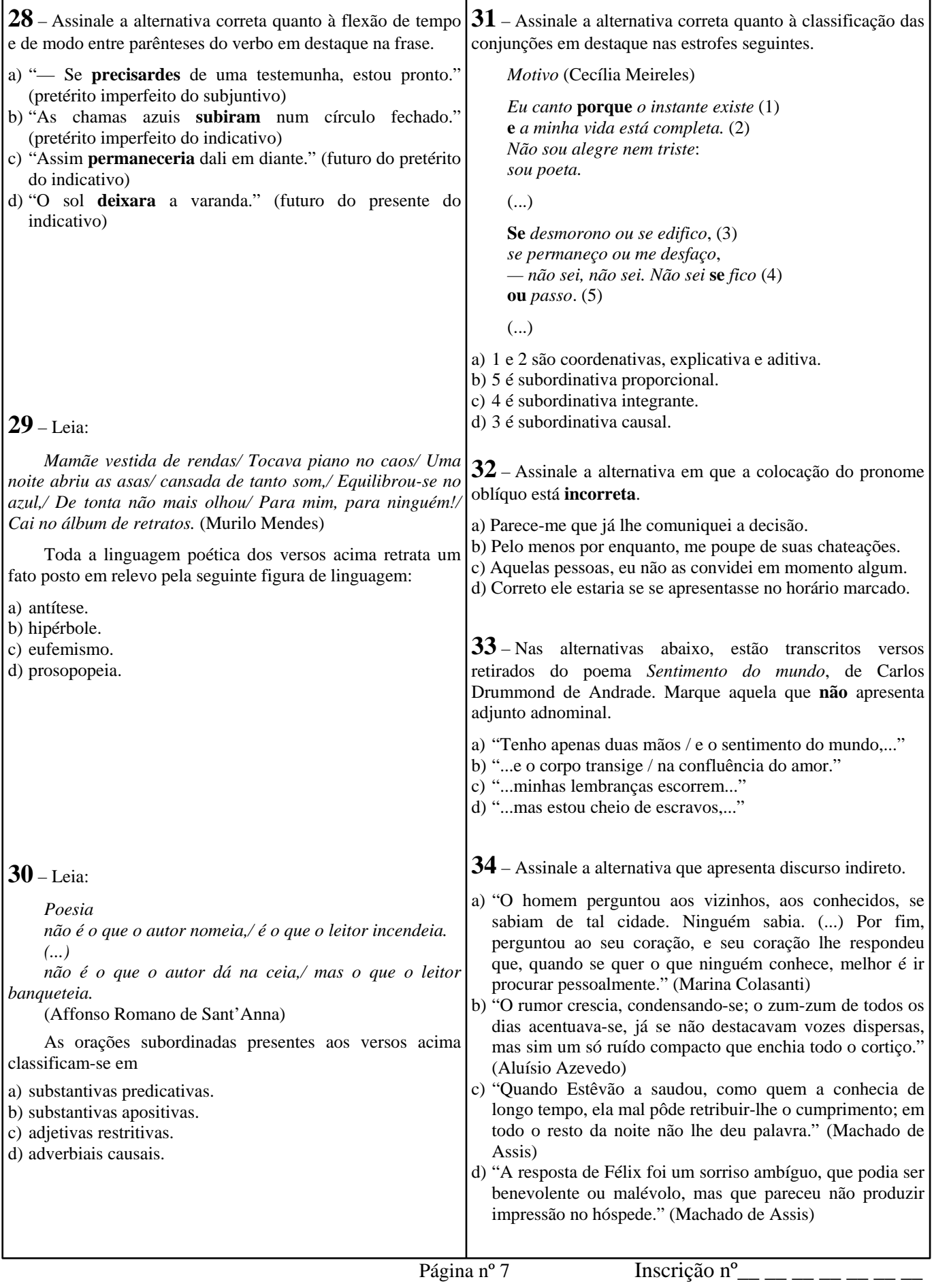

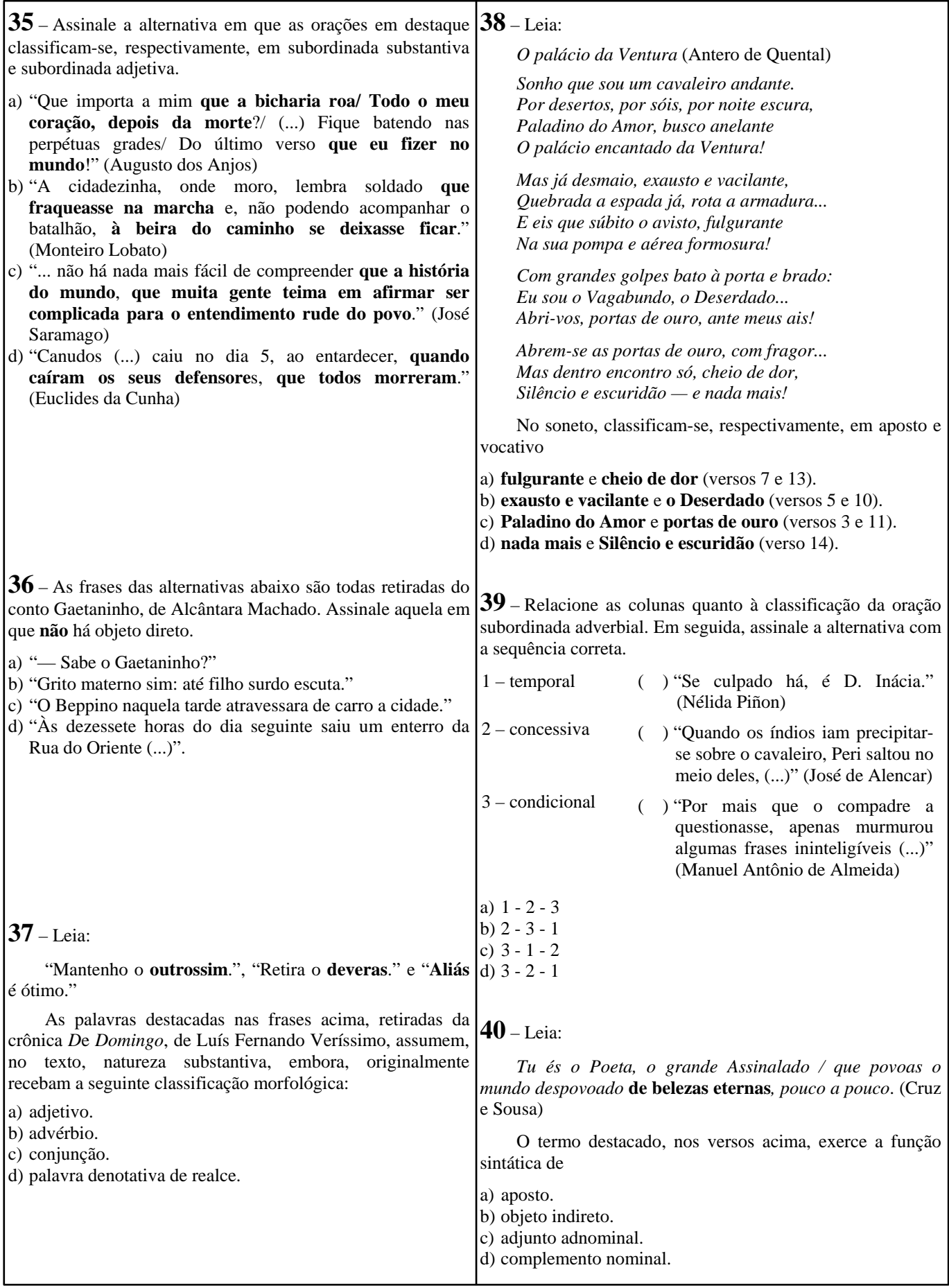

#### **AS QUESTÕES DE 41 A 100 REFEREM-SE 44** – Considerando as notações gráficas, assinale a **À INFORMÁTICA** alternativa correta quanto aos tipos de relacionamento entre as classes abaixo. **41** – Qual o comando básico para iniciar uma conexão de Classe A MySQL? a) mysql\_create\_bdsql b) mysql\_connect △ c) mysql\_query d) mysql\_result Classe B Classe C  $C<sub>l</sub> =  $\epsilon$  n$ a) Generalização entre a Classe B e a Classe C. b) Generalização entre a Classe A e a Classe C. **42** – Com o advento da pandemia da COVID-19, muitas c) Composição entre a Classe B e a Classe C. empresas aderiram ao teletrabalho devido à necessidade do d) Agregação entre a Classe C e a Classe D. isolamento social. Qual tecnologia deve ser utilizada para que seja possível o acesso às redes privadas pelos funcionários que trabalham por esse meio, de modo a garantir a confidencialidade dos dados a serem transmitidos? a) ARP b) URL c) VPN d) VLAN **45** – Qual forma de virtualização modifica o código-fonte do sistema operacional hóspede, de modo que, ao invés de executar instruções sensíveis, execute hiperchamadas? a) Paravirtualização. b) Hipervirtualização. c) Virtualização completa. d) Virtualização processual. **43** – Analise abaixo as variáveis declaradas nos dois exemplos em português estruturado e assinale a alternativa correta. programa EAGS SIN 1 programa EAGS SIN 2  $var$  $\overline{\mathbf{var}}$  $A:$ inteiro  $A \cdot$ inteiro **B**: inteiro  $B:$  inteiro  $C$ : inteiro procedimento TESTE início **46** – No contexto da segurança da informação, qual a var  $C:$  inteiro leia A, B diferença entre *worm* e vírus?  $C \leftarrow A + B$ início escreva C leia A.B a) O *worm* é capaz de se autopropagar pelas redes, enviando  $C \leftarrow A + B$ fim suas cópias de *host* para *host*, e o vírus não. escreva C b) O *worm* embute cópias de si mesmo em outros programas fim e necessita ser executado para se propagar, e o vírus não. c) O vírus explora automaticamente os erros de configuração na rede, para se copiar em locais acessíveis, e o *worm* não. a) A variável C é global nos dois exemplos. d) O vírus insere cópias, tornando-se parte de outros b) As variáveis B e C são locais nos dois exemplos. c) As variáveis A e B são globais nos dois exemplos. programas de forma autônoma, sem precisar ser executado, d) A variável A é global e a variável C é local nos dois e o *worm* não. exemplos.

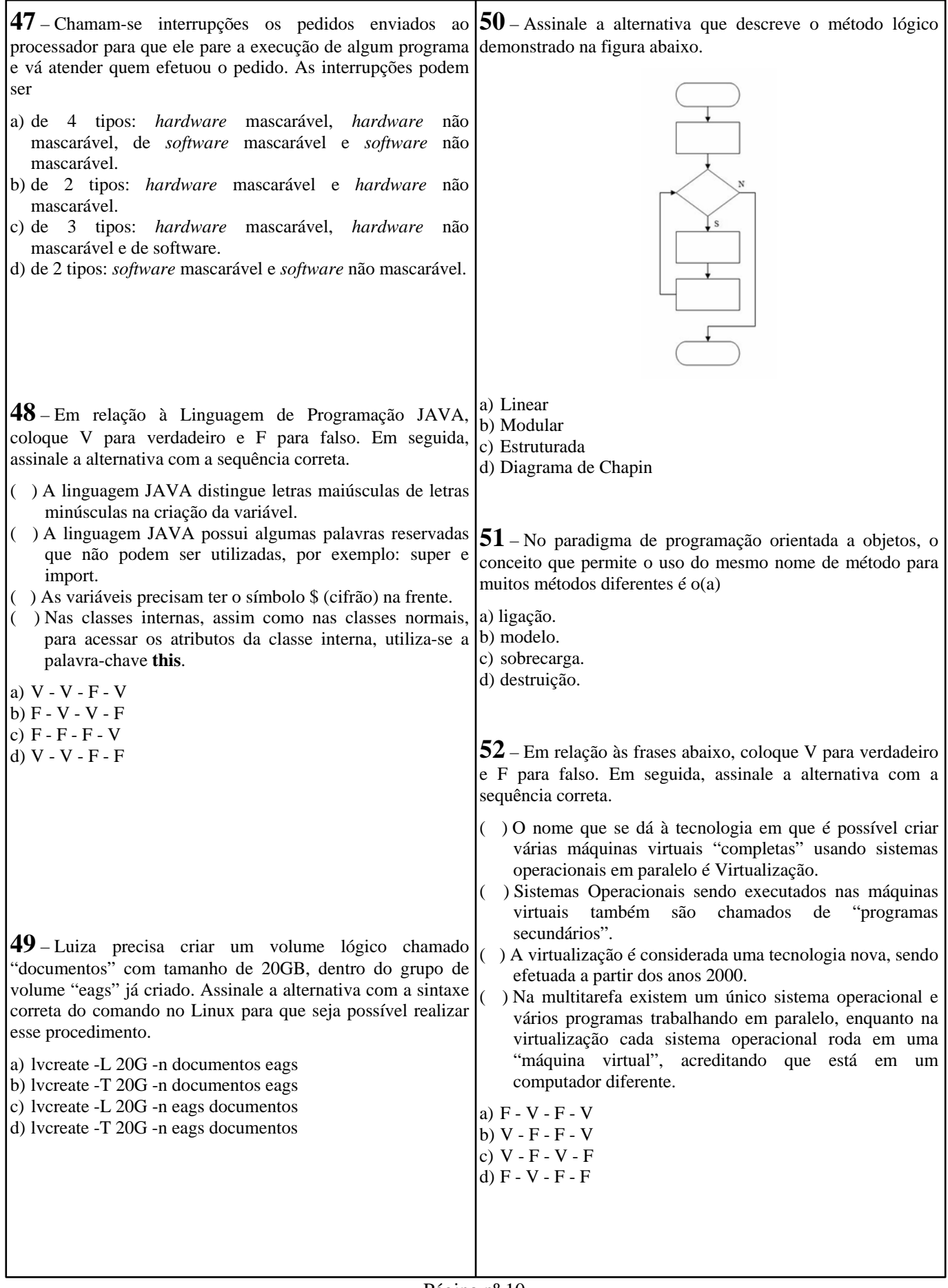

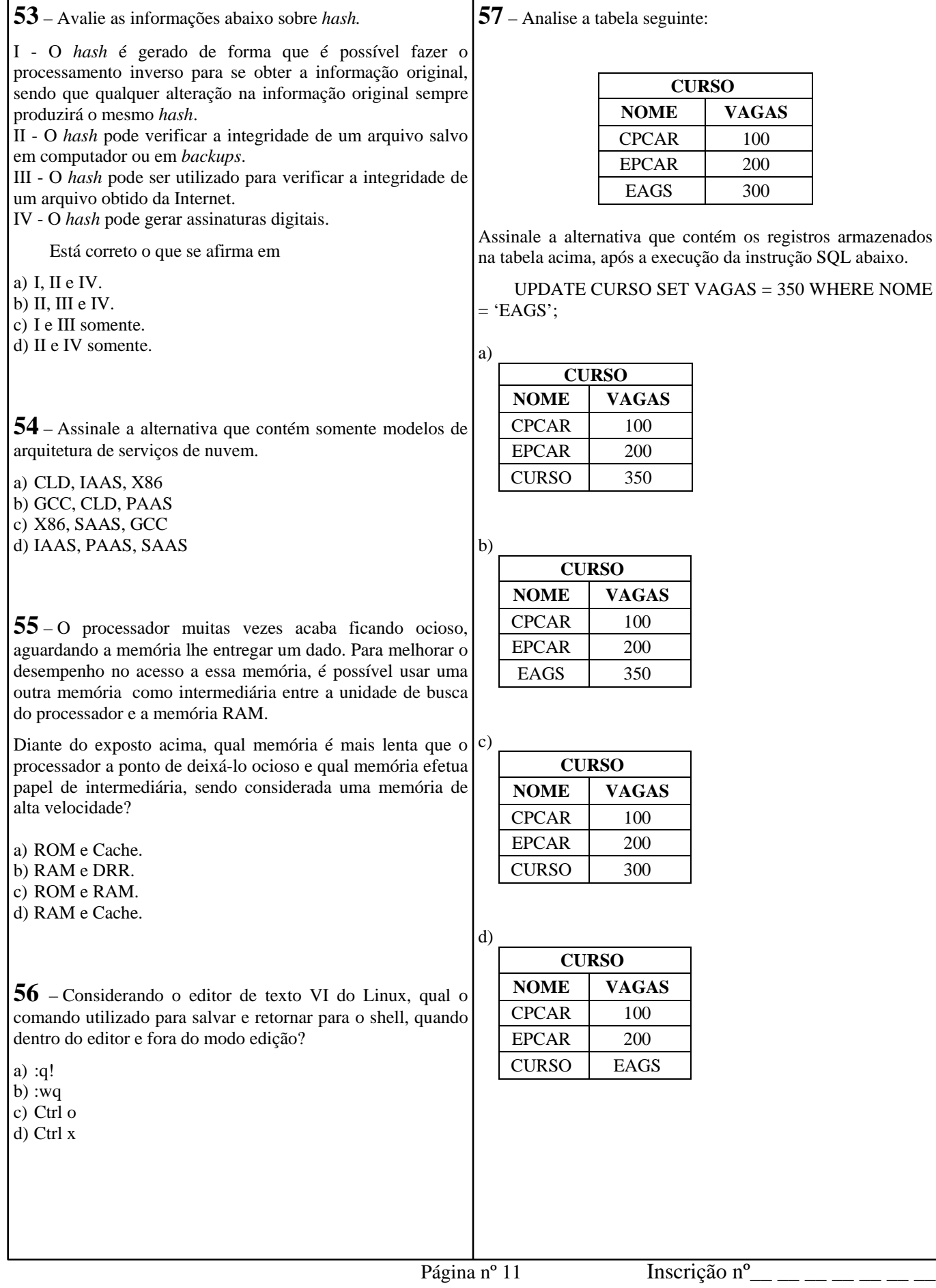

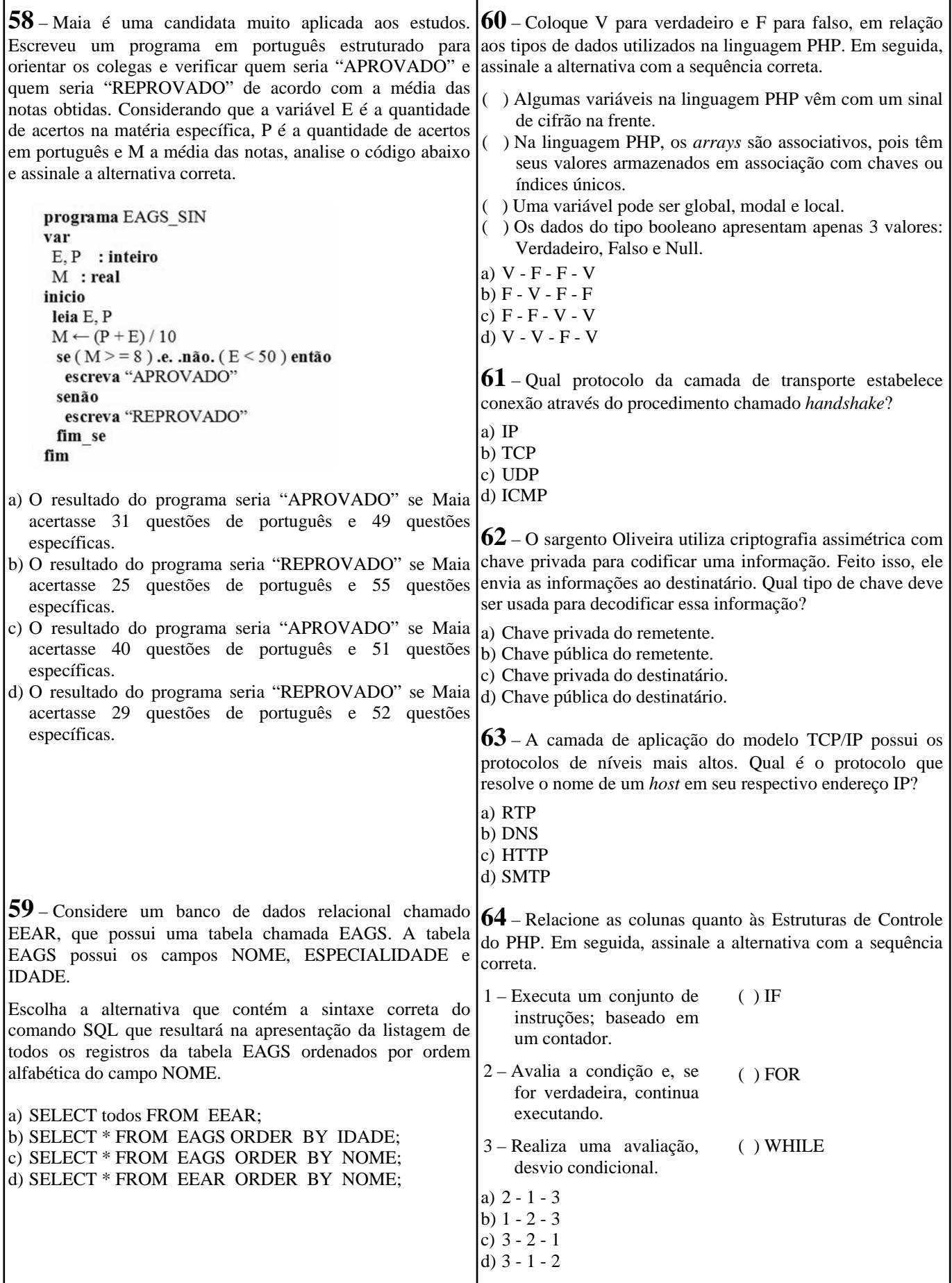

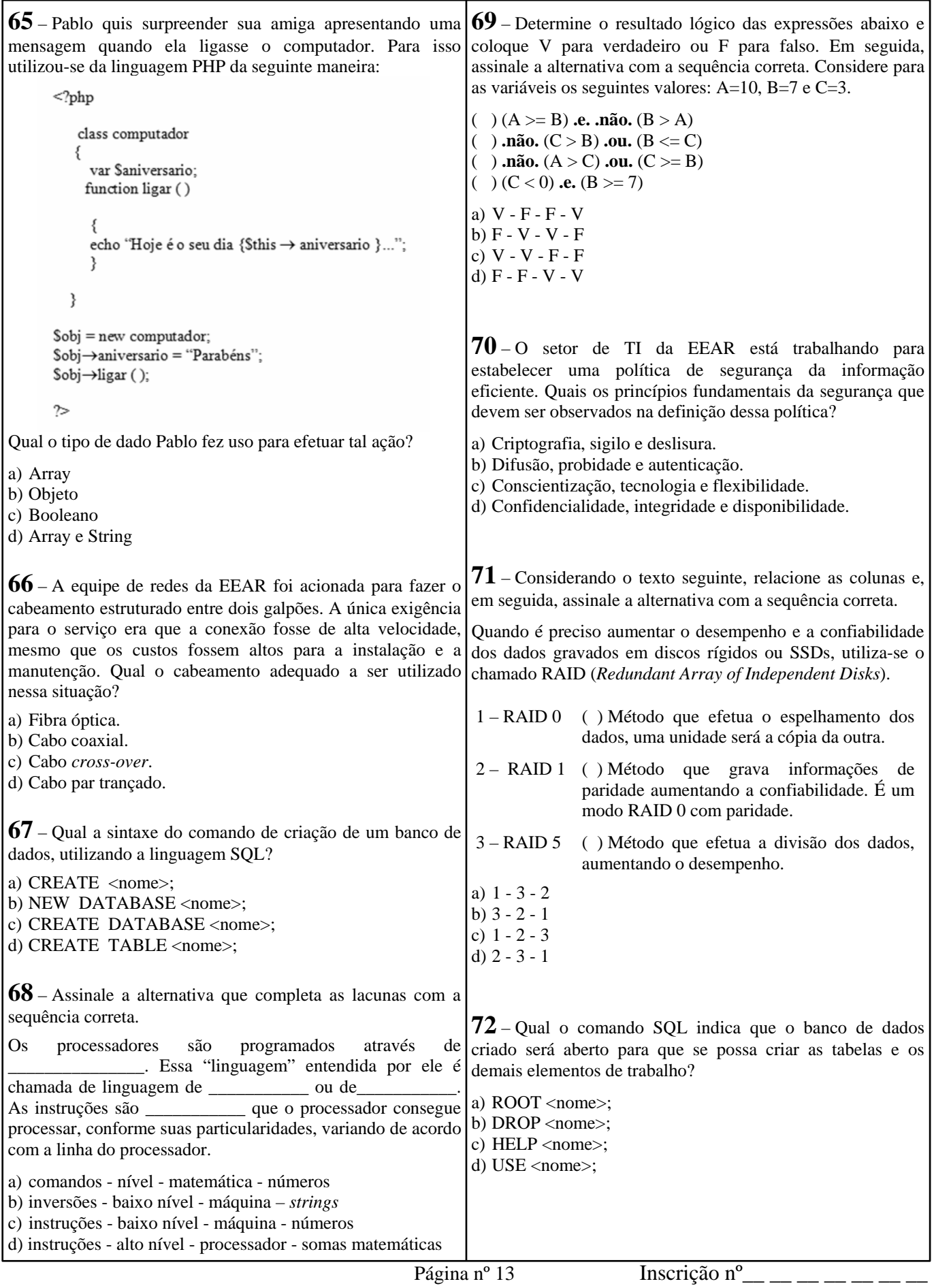

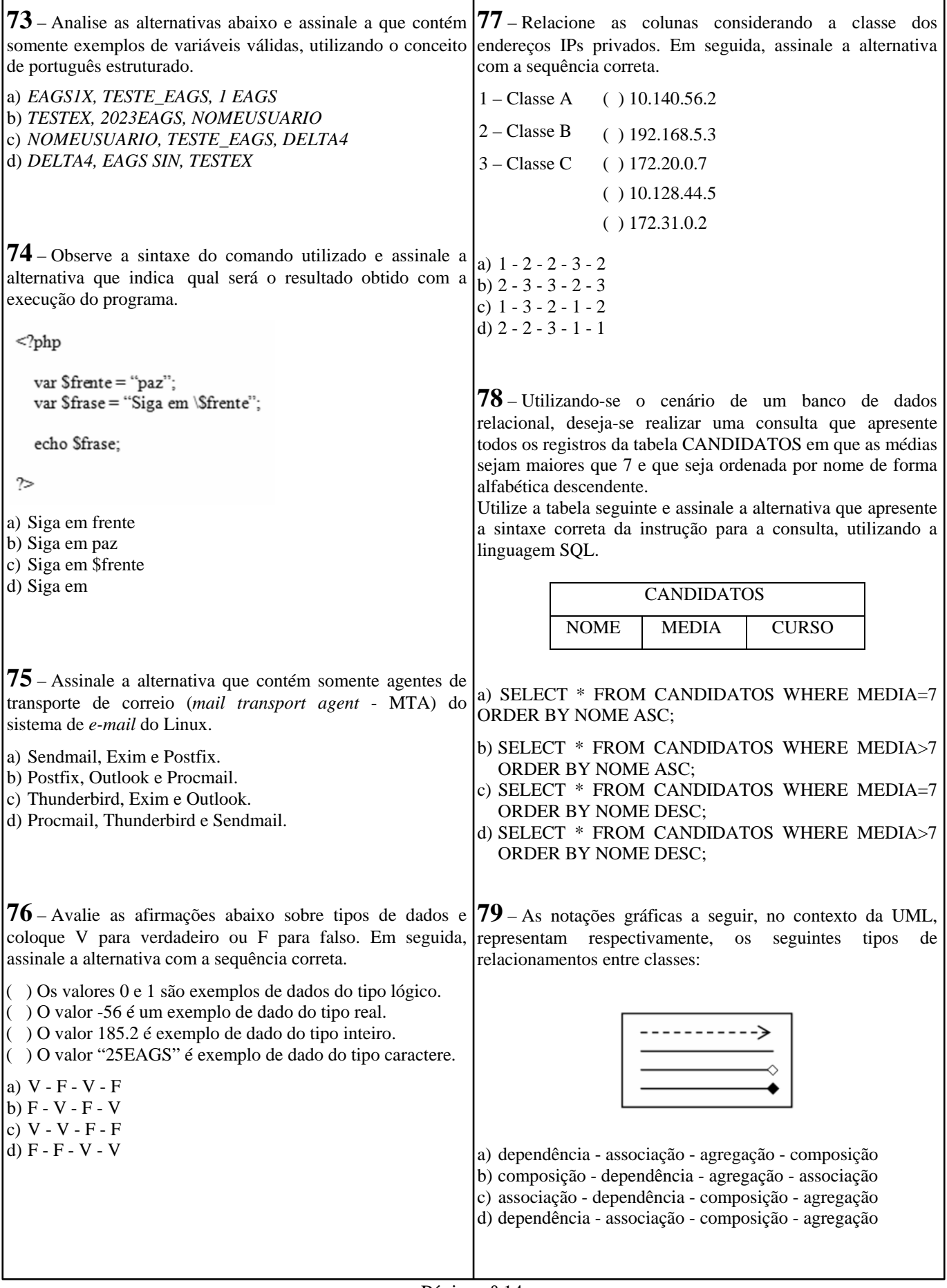

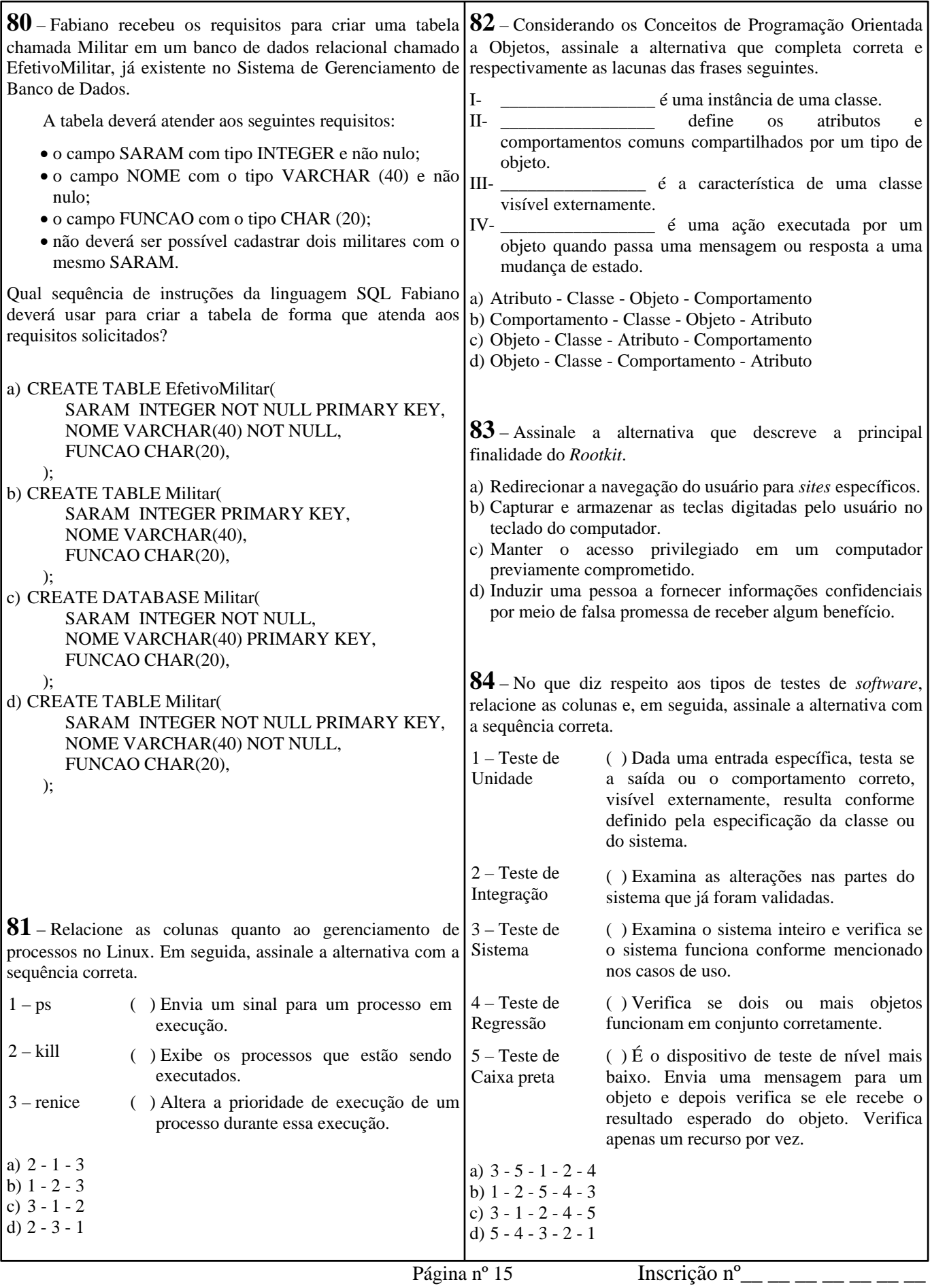

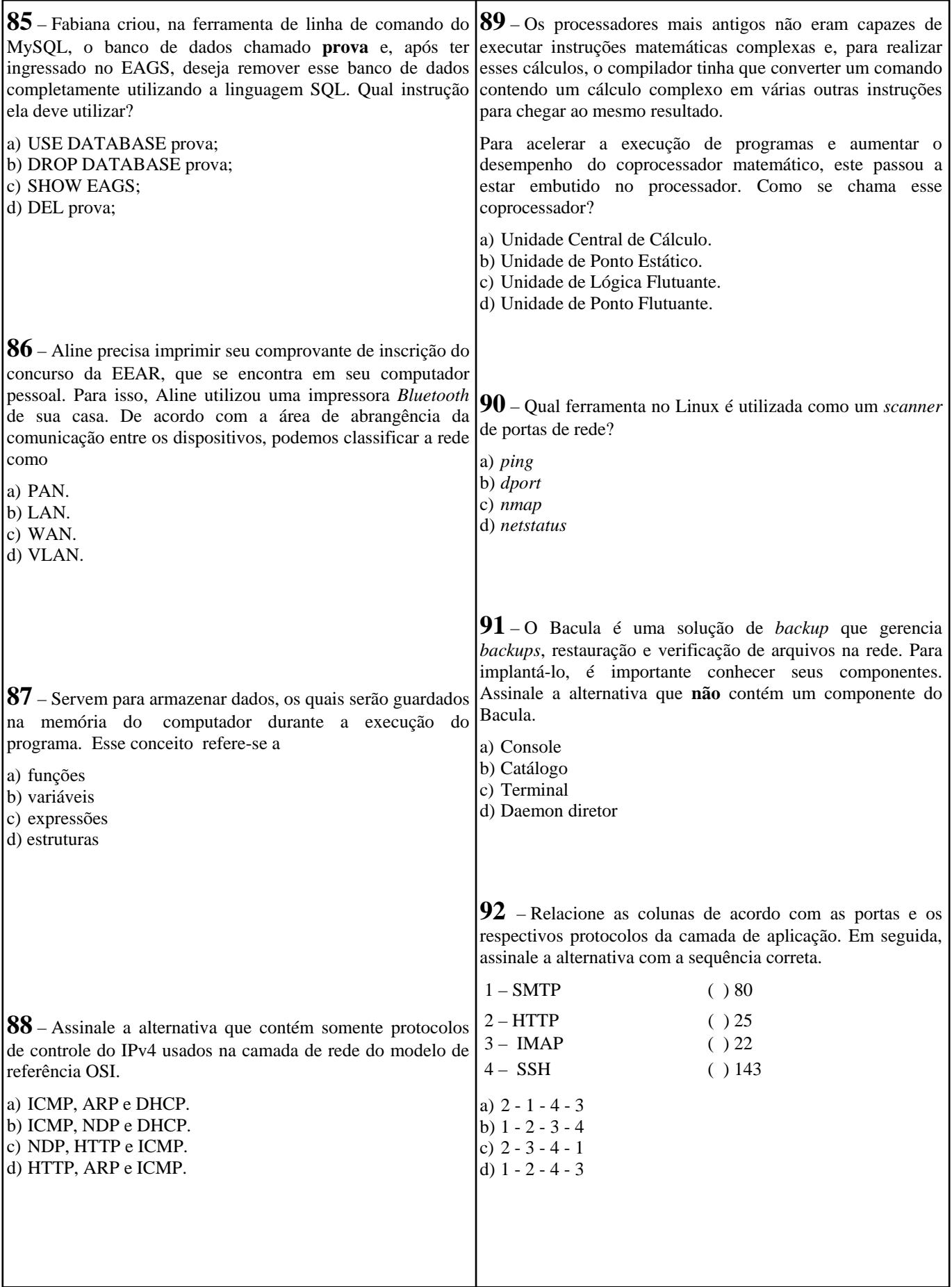

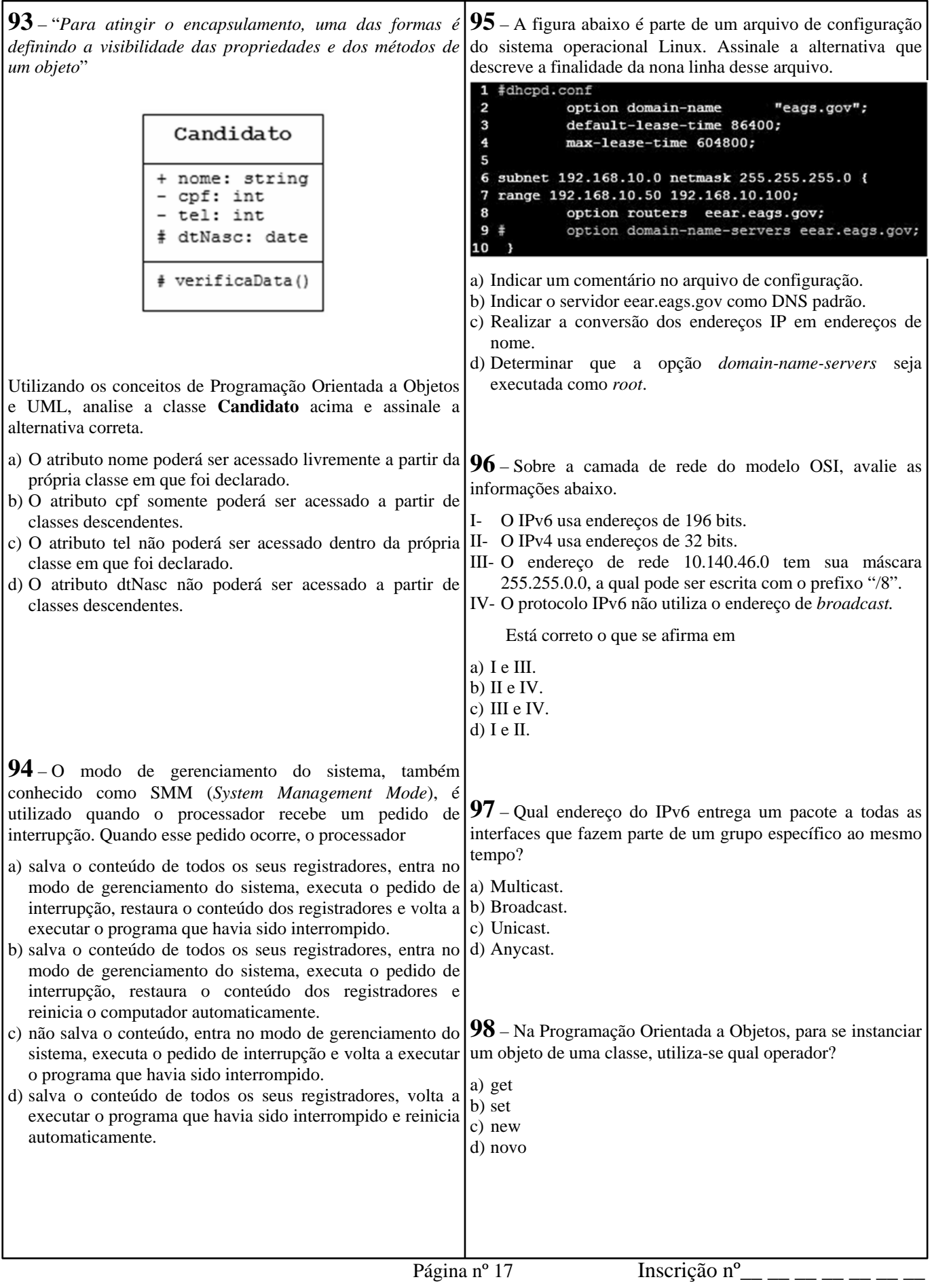

**99** – A respeito de Programação Orientada a Objetos, coloque V para verdadeiro e F para falso. Em seguida, assinale a alternativa com a sequência correta.

- ( ) Encapsulamento é a característica da OO de ocultar partes independentes da implementação.
- ( ) Classe final pode ser uma superclasse, ou seja, pode ser a base em uma estrutura de herança.
- ( ) Polimorfismo permite que um único nome de classe ou nome de método represente um código diferente.
- ( ) Somente classes abstratas podem ter métodos abstratos.
- a) V V F F
- b) V F V V
- c) F F V F
- d) F V F V

**100** – Thiago estava usando seu computador com vários programas em execução e percebeu uma pequena lentidão.

Se o sistema de memória virtual de seu computador estivesse habilitado, a memória RAM seria dividida e o seu disco rígido criaria um arquivo chamado arquivo de trocas (*swap file*), o qual seria dividido em blocos de tamanhos iguais ao da memória RAM.

Essa situação não é percebida por Thiago, mas é uma forma de o processador ter mais memória RAM do que realmente existe instalado.

A esse sistema que permite o uso de "memória virtual" dá-se o nome de

a) Block.

- b) Paginação.
- c) Capitulação.
- d) Virtualização.

**Rascunho**

**Rascunho**

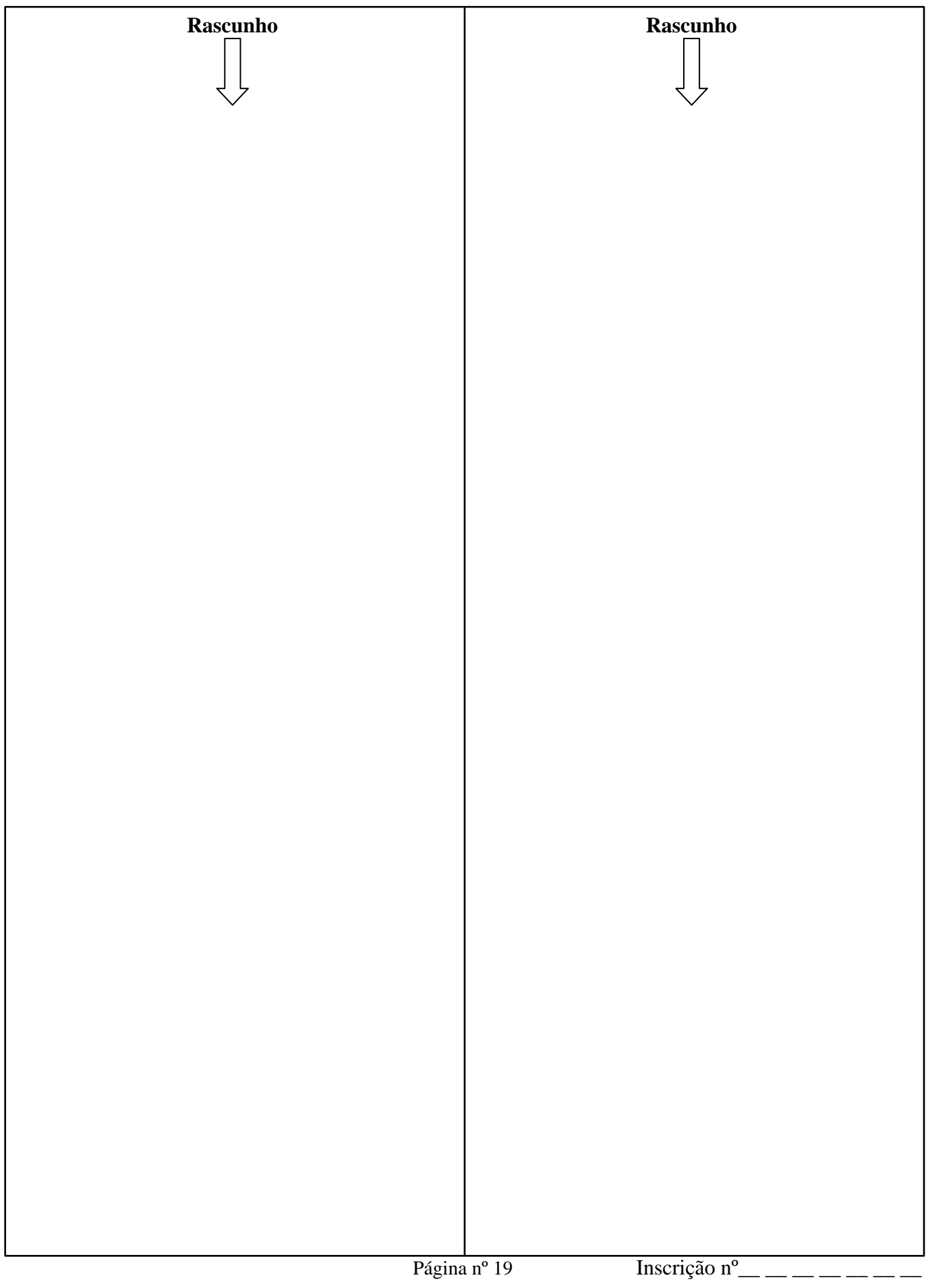